## 電子カルテシステム利用申請手続きについて

1.初めての申請

- 1) SDV 実施代表者は、SDV 実施 5 日前までに、申請書に申請者代表者氏名を署名または記名 の上押印し、太枠内(利用開始日・治験依頼者名(CRO 名)・治験課題名・所在地/電話番号・ 利用者氏名(SDV 対応者全員))を記入して、CRC に提出する。(原本を郵送)
- 2) CRC は、記入された申請書を確認後、署名をして医療情報部に提出する。
- 3) 医療情報部より、利用者番号と仮パスワードが付与された申請書(写)が CRC に渡される。
- 4) CRC は、3)の申請書(写)のコピーをとり SDV 実施者に渡す。
- 5) SDV 実施者は、初回ログイン時にパスワードを変更する。

## ※利用者番号は治験課題名毎に付与される。

2.終了時

- 1) SDV 実施代表者は、SDV の必要がなくなった時点(終了報告書を提出した時点)で、速やか に申請書(写)の利用停止日と申請者代表者氏名を署名または記名の上押印して、CRC に提出 する。
- 2) CRC は、記入された申請書を確認後、署名をして医療情報部に提出する。

3.治験の継続中に申請代表者の変更や利用者の追加・削除がある場合

- 1) SDV 実施代表者は、以下の(1)(2)を記入し CRC に提出する。
	- (1) 1.初めての申請‐1)に準じて新たな申請書を 記入する。
	- (2) 2.終了時の手続きに準じて 1.初めての申請‐ 4)で渡された申請書(写)に利用停止日と申請 者代表者氏名を署名または記名の上押印する。
- 2) CRC は、(1)と(2)の2枚を医療情報部に提出する。 (提出の際に、利用者変更のみなので利用者番号 は同様のプロトコールであることを、医療情報部 担当者に告げ、新しいパスワードの付与を受け る。)
- 3) 以後は、1.初めての申請‐4)から 5)に準ずる。

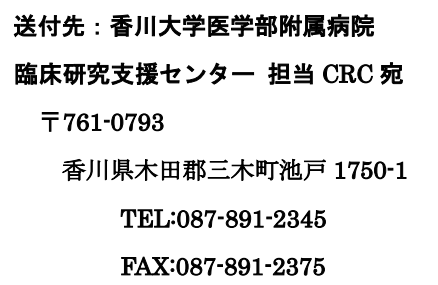

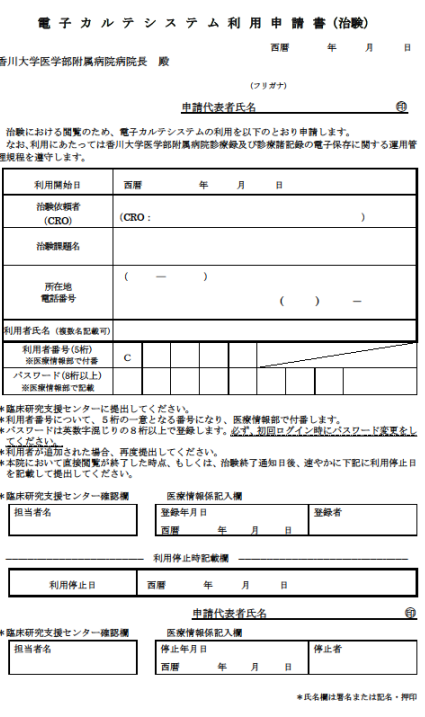